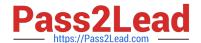

# 1Z0-1082-21<sup>Q&As</sup>

Oracle Profitability and Cost Management 2021 Implementation Essentials

# Pass Oracle 1Z0-1082-21 Exam with 100% Guarantee

Free Download Real Questions & Answers PDF and VCE file from:

https://www.pass2lead.com/1z0-1082-21.html

100% Passing Guarantee 100% Money Back Assurance

Following Questions and Answers are all new published by Oracle
Official Exam Center

- Instant Download After Purchase
- 100% Money Back Guarantee
- 365 Days Free Update
- 800,000+ Satisfied Customers

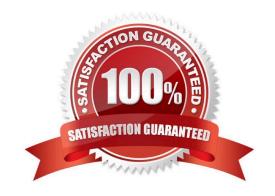

### https://www.pass2lead.com/1z0-1082-21.html 2024 Latest pass2lead 1Z0-1082-21 PDF and VCE dumps Download

#### **QUESTION 1**

Which Is the correct EPM Automate command to add a file containing dimension metadata to the Data Management Inbox folder in Profitability and Cost Management?

- A. uploadMstadata
- B. addFile
- C. uploadFile
- D. uploadDimension

Correct Answer: C

#### **QUESTION 2**

You update the name of a member that Is used In a number of allocation rules.

After deploying the changes to the database, what step can you take next to update your rules?

- A. The system automatically propagates the name change to your allocation rules; no additional step is necessary.
- B. Use the Find and Replace tool In the Manage Rules screen to replace the member In all rules that use It.
- C. On the Mass Edit tab of the Designer screen, create and run a job to replace the member in all rules that use it.
- D. Use the ReplaceMember command In EPM Automate to replace the member In all rules that use It.

Correct Answer: D

#### **QUESTION 3**

Which three are valid statements about batch processing in Data Management?

- A. Batches can be executed from EPM Automate.
- B. Service Administrators can configure security to limit which batches users can run.
- C. Batch processing combines one or more data load rules In a batch so you can run multiple data load rules In one step.
- D. Batch processing combines one or more dimension builds In a batch so you can run multiple dimension builds in one
- E. Batch processing does not support parallel loading of data files.

Correct Answer: ABD

## https://www.pass2lead.com/1z0-1082-21.html

#### **QUESTION 4**

Which two system level settings are not also user level settings In Data Management?

- A. Global POV profile settings
- B. the level of detail displayed In logs
- C. File character set
- D. The column delimiter value when exporting member mappings
- E. Whether archived files are copied or moved to the archive location

Correct Answer: AC

#### **QUESTION 5**

You are creating a rule set for allocation rules. On the description tab, you select Use Global Context. Which two statements are true?

- A. You can override the global context dimension selections at the rule set level.
- B. When you select Use Rule Set Context for a rule In this rule set, the dimension-member combinations defined In the Global Context section are also applied.
- C. At the rule level, the Rule Context tab is where you can edit any default contexts applied to the rule.
- D. On the Context tab for the rule set, you define default members for use In all rules added to the rule set.

Correct Answer: BC

<u>Latest 1Z0-1082-21 Dumps</u> <u>1Z0-1082-21 Practice Test</u>

1Z0-1082-21 Exam **Questions**